## SAP ABAP table SED4STRUC {Global Parameters for Segment Editor}

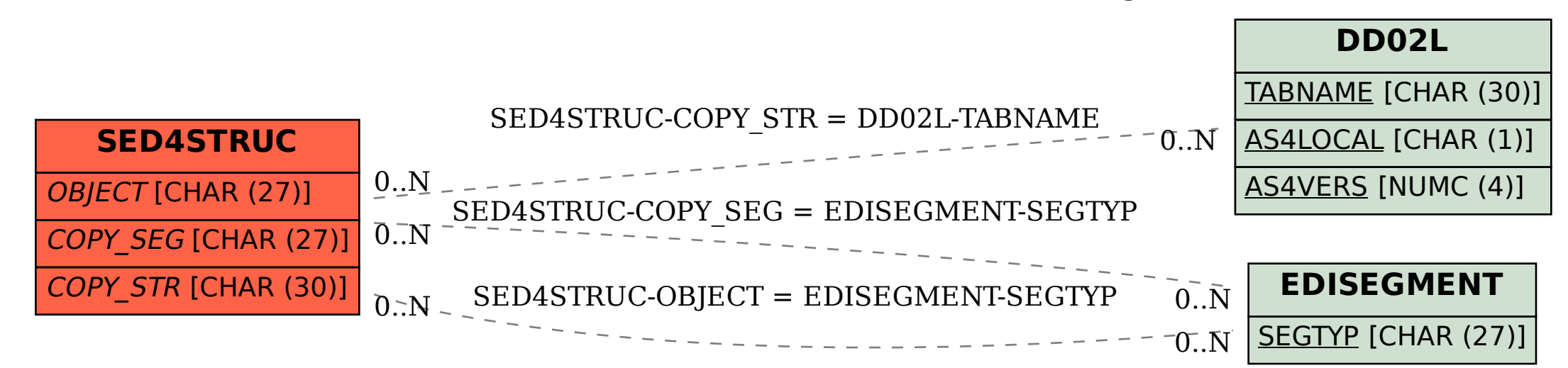